### **Wirtualizacja** Przegląd wybranych technik

Magda Michalska Krzysztof Kulewski Andrzej Pacuk

Systemy operacyjne 2006

**K ロ ト K 何 ト K ヨ ト K ヨ ト** 

净

<span id="page-0-0"></span> $QQ$ 

### Plan

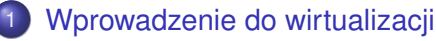

- [Czym jest wirtualizacja?](#page-3-0)
- **[Zastosowanie](#page-8-0)**
- 2 [Podejscia do wirtualizacji](#page-21-0) ´
	- **•** [Emulacja](#page-22-0)
	- **Emulacia API**
	- **•** [Pełna wirtualizacja](#page-35-0)
	- **•** [Parawirtualizacja](#page-44-0)
	- [Wirtualizacja na poziomie systemu operacyjnego](#page-48-0)
- Przegląd oprogramowania
	- **[Bibliografia](#page-57-0)**

**K ロ ⊁ K 伊 ⊁ K ヨ ⊁** 

重き 重  $QQ$ 

Podejścia do wirtualizacji Przeglad oprogramowania **[Bibliografia](#page-57-0)**  [Czym jest wirtualizacja?](#page-3-0) [Zastosowanie](#page-8-0)

イロメ イ何 メイヨメ イヨメ

重

<span id="page-2-0"></span> $2Q$ 

### Plan

- [Wprowadzenie do wirtualizacji](#page-2-0)
	- [Czym jest wirtualizacja?](#page-3-0)
	- **[Zastosowanie](#page-8-0)**
- Podejścia do wirtualizacji
	- **•** [Emulacja](#page-22-0)
	- [Emulacja API](#page-30-0)  $\bullet$
	- [Pełna wirtualizacja](#page-35-0)  $\bullet$
	- **[Parawirtualizacja](#page-44-0)**
	- [Wirtualizacja na poziomie systemu operacyjnego](#page-48-0)
- Przegląd oprogramowania
- **[Bibliografia](#page-57-0)**

Podejścia do wirtualizacji Przeglad oprogramowania **[Bibliografia](#page-57-0)**  [Czym jest wirtualizacja?](#page-3-0) [Zastosowanie](#page-8-0)

### Czym jest wirtualizacja?

• Wirtualizacja to bogaty zestaw metod umożliwiających podział zasobów komputera miedzy wiele środowisk.

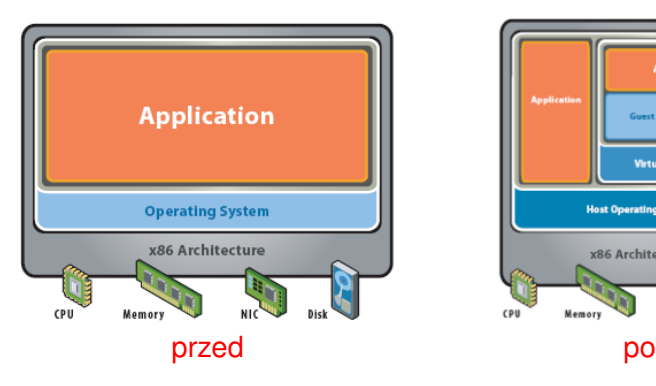

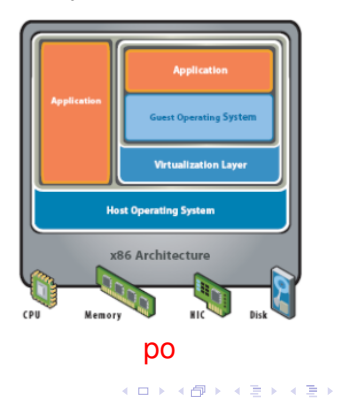

<span id="page-3-0"></span> $\Rightarrow$ 

Podejścia do wirtualizacji Przegląd oprogramowania **[Bibliografia](#page-57-0)**  [Czym jest wirtualizacja?](#page-3-0) [Zastosowanie](#page-8-0)

### Stosowane techniki

### **•** partycionowanie hardwarowe

- partycjonowanie softwarowe
- podział czasu
- **maszyny wirtualne**

イロメ イ伊 メイヨメイヨメー

画

Podejścia do wirtualizacji Przegląd oprogramowania **[Bibliografia](#page-57-0)**  [Czym jest wirtualizacja?](#page-3-0) [Zastosowanie](#page-8-0)

### Stosowane techniki

### **•** partycionowanie hardwarowe

- partycjonowanie softwarowe
- podział czasu
- **maszyny wirtualne**

イロメイ部メイ君メイ君メー

画

Podejścia do wirtualizacji Przegląd oprogramowania **[Bibliografia](#page-57-0)**  [Czym jest wirtualizacja?](#page-3-0) [Zastosowanie](#page-8-0)

### Stosowane techniki

- **•** partycionowanie hardwarowe
- partycjonowanie softwarowe
- podział czasu
- maszyny wirtualne  $\bullet$

イロメ イ伊 メイヨメイヨメー

画

Podejścia do wirtualizacji Przegląd oprogramowania **[Bibliografia](#page-57-0)**  [Czym jest wirtualizacja?](#page-3-0) [Zastosowanie](#page-8-0)

### Stosowane techniki

- **•** partycionowanie hardwarowe
- partycjonowanie softwarowe
- podział czasu
- **•** maszyny wirtualne

イロメ イ伊 メイヨメイヨメー

<span id="page-7-0"></span>画

Podejścia do wirtualizacji Przegląd oprogramowania **[Bibliografia](#page-57-0)**  [Czym jest wirtualizacja?](#page-3-0) [Zastosowanie](#page-17-0)

<span id="page-8-0"></span> $\Omega$ 

# Przyczyny i zalety

**•** server consolidation

*(srednie wykorzystanie zasobów nieskonsolidowanego serwera ´ to 5-10%)*

- emulacja innych, czesto niedostepnych architektur lub systemów operacyjnych
- $\bullet$  uzywanie kilku systemów operacyjnych jednocześnie
- testy i eksperymenty bez ryzyka
- szybkie wykonywanie i odtwarzanie kopii zapasowych
- symulacja dużych środowisk
- bezpieczne środowisko do uruchamiania podejrzanych aplikacji
- **tworzenie nowych systemów operacyjnych**
- · wieksza przenonośność oprogramow[ani](#page-7-0)[a](#page-9-0)

Podejścia do wirtualizacji Przeglad oprogramowania **[Bibliografia](#page-57-0)**  [Czym jest wirtualizacja?](#page-3-0) [Zastosowanie](#page-17-0)

<span id="page-9-0"></span> $\Omega$ 

- **e** server consolidation *(srednie wykorzystanie zasobów nieskonsolidowanego serwera ´ to 5-10%)*
- emulacja innych, czesto niedostepnych architektur lub systemów operacyjnych
- używanie kilku systemów operacyjnych jednocześnie
- testy i eksperymenty bez ryzyka
- szybkie wykonywanie i odtwarzanie kopii zapasowych
- symulacja dużych środowisk
- bezpieczne środowisko do uruchamiania podejrzanych aplikacji
- **tworzenie nowych systemów operacyjnych**
- o wieksza przenonośność oprogramow[ani](#page-8-0)[a](#page-10-0)

Podejścia do wirtualizacji Przeglad oprogramowania **[Bibliografia](#page-57-0)**  [Czym jest wirtualizacja?](#page-3-0) [Zastosowanie](#page-17-0)

<span id="page-10-0"></span> $\Omega$ 

# Przyczyny i zalety

**e** server consolidation

*(srednie wykorzystanie zasobów nieskonsolidowanego serwera ´ to 5-10%)*

- emulacja innych, często niedostępnych architektur lub systemów operacyjnych
- używanie kilku systemów operacyjnych jednocześnie
- testy i eksperymenty bez ryzyka
- szybkie wykonywanie i odtwarzanie kopii zapasowych
- symulacja dużych środowisk
- bezpieczne środowisko do uruchamiania podejrzanych aplikacji
- **tworzenie nowych systemów operacyjnych**
- wieksza przenonośność oprogramow[ani](#page-9-0)[a](#page-11-0)

Podejścia do wirtualizacji Przeglad oprogramowania **[Bibliografia](#page-57-0)**  [Czym jest wirtualizacja?](#page-3-0) [Zastosowanie](#page-17-0)

<span id="page-11-0"></span> $2Q$ 

# Przyczyny i zalety

**e** server consolidation

*(srednie wykorzystanie zasobów nieskonsolidowanego serwera ´ to 5-10%)*

- emulacia innych, czesto niedostepnych architektur lub systemów operacyjnych
- używanie kilku systemów operacyjnych jednocześnie
- testy i eksperymenty bez ryzyka
- szybkie wykonywanie i odtwarzanie kopii zapasowych
- symulacja dużych środowisk
- bezpieczne środowisko do uruchamiania podejrzanych aplikacji
- **tworzenie nowych systemów operacyjnych**
- wieksza przenonośność oprogramow[ani](#page-10-0)[a](#page-12-0)

Podejścia do wirtualizacji Przeglad oprogramowania **[Bibliografia](#page-57-0)**  [Czym jest wirtualizacja?](#page-3-0) [Zastosowanie](#page-17-0)

<span id="page-12-0"></span> $2Q$ 

- **e** server consolidation *(srednie wykorzystanie zasobów nieskonsolidowanego serwera ´ to 5-10%)*
- emulacia innych, czesto niedostepnych architektur lub systemów operacyjnych
- używanie kilku systemów operacyjnych jednocześnie
- testy i eksperymenty bez ryzyka
- szybkie wykonywanie i odtwarzanie kopii zapasowych
- symulacja dużych środowisk
- bezpieczne środowisko do uruchamiania podejrzanych aplikacji
- **tworzenie nowych systemów operacyjnych**
- wieksza przenonośność oprogramow[ani](#page-11-0)[a](#page-13-0)

Podejścia do wirtualizacji Przeglad oprogramowania **[Bibliografia](#page-57-0)**  [Czym jest wirtualizacja?](#page-3-0) [Zastosowanie](#page-17-0)

<span id="page-13-0"></span> $2Q$ 

- **e** server consolidation *(srednie wykorzystanie zasobów nieskonsolidowanego serwera ´ to 5-10%)*
- emulacia innych, czesto niedostepnych architektur lub systemów operacyjnych
- używanie kilku systemów operacyjnych jednocześnie
- testy i eksperymenty bez ryzyka
- szybkie wykonywanie i odtwarzanie kopii zapasowych
- symulacja dużych środowisk
- bezpieczne środowisko do uruchamiania podejrzanych aplikacji
- **tworzenie nowych systemów operacyjnych**
- wieksza przenonośność oprogramow[ani](#page-12-0)[a](#page-14-0)

Podejścia do wirtualizacji Przeglad oprogramowania **[Bibliografia](#page-57-0)**  [Czym jest wirtualizacja?](#page-3-0) [Zastosowanie](#page-17-0)

<span id="page-14-0"></span> $2Q$ 

- **e** server consolidation *(srednie wykorzystanie zasobów nieskonsolidowanego serwera ´ to 5-10%)*
- emulacja innych, często niedostępnych architektur lub systemów operacyjnych
- używanie kilku systemów operacyjnych jednocześnie
- testy i eksperymenty bez ryzyka
- szybkie wykonywanie i odtwarzanie kopii zapasowych
- symulacja dużych środowisk
- bezpieczne środowisko do uruchamiania podejrzanych aplikacji
- **tworzenie nowych systemów operacyjnych**
- wieksza przenonośność oprogramow[ani](#page-13-0)[a](#page-15-0)

Podejścia do wirtualizacji Przeglad oprogramowania **[Bibliografia](#page-57-0)**  [Czym jest wirtualizacja?](#page-3-0) [Zastosowanie](#page-17-0)

<span id="page-15-0"></span> $QQ$ 

- **e** server consolidation *(srednie wykorzystanie zasobów nieskonsolidowanego serwera ´ to 5-10%)*
- emulacja innych, często niedostępnych architektur lub systemów operacyjnych
- używanie kilku systemów operacyjnych jednocześnie
- testy i eksperymenty bez ryzyka
- szybkie wykonywanie i odtwarzanie kopii zapasowych
- symulacja dużych środowisk
- $\bullet$  bezpieczne środowisko do uruchamiania podejrzanych aplikacji
- **tworzenie nowych systemów operacyjnych**
- wieksza przenonośność oprogramow[ani](#page-14-0)[a](#page-16-0)

Podejścia do wirtualizacji Przeglad oprogramowania **[Bibliografia](#page-57-0)**  [Czym jest wirtualizacja?](#page-3-0) [Zastosowanie](#page-17-0)

重

<span id="page-16-0"></span> $QQ$ 

- **e** server consolidation *(srednie wykorzystanie zasobów nieskonsolidowanego serwera ´ to 5-10%)*
- emulacia innych, czesto niedostepnych architektur lub systemów operacyjnych
- używanie kilku systemów operacyjnych jednocześnie
- testy i eksperymenty bez ryzyka
- szybkie wykonywanie i odtwarzanie kopii zapasowych
- symulacja dużych środowisk
- $\bullet$  bezpieczne środowisko do uruchamiania podejrzanych aplikacji
- tworzenie nowych systemów operacyjnych
- wieksza przenonośność oprogramow[ani](#page-15-0)[a](#page-17-0)

Podejścia do wirtualizacji Przeglad oprogramowania **[Bibliografia](#page-57-0)**  [Czym jest wirtualizacja?](#page-3-0) [Zastosowanie](#page-8-0)

# Przyczyny i zalety

- **e** server consolidation *(srednie wykorzystanie zasobów nieskonsolidowanego serwera ´ to 5-10%)*
- emulacia innych, czesto niedostepnych architektur lub systemów operacyjnych
- używanie kilku systemów operacyjnych jednocześnie
- testy i eksperymenty bez ryzyka
- szybkie wykonywanie i odtwarzanie kopii zapasowych
- $\bullet$  symulacja dużych środowisk
- $\bullet$  bezpieczne środowisko do uruchamiania podejrzanych aplikacji
- tworzenie nowych systemów operacyjnych
- $\bullet$  wieksza przenonośność oprogramow[ani](#page-16-0)[a](#page-18-0)

<span id="page-17-0"></span> $QQ$ 

Podejścia do wirtualizacji Przegląd oprogramowania **[Bibliografia](#page-57-0)**  [Czym jest wirtualizacja?](#page-3-0) [Zastosowanie](#page-8-0)

イロメ イ伊 メイヨメイヨメー

画

<span id="page-18-0"></span> $2Q$ 

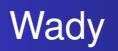

### o prękość działania *(moga¸ wystapic du ´ ze narzuty czasowe) ˙*

- trudność w implementacji architektur, które nie wspierają wirtualizacji
- · brak idealnego rozwiązania

Podejścia do wirtualizacji Przegląd oprogramowania **[Bibliografia](#page-57-0)**  [Czym jest wirtualizacja?](#page-3-0) [Zastosowanie](#page-8-0)

イロト イ押 トイヨ トイヨ トー

净

 $QQ$ 

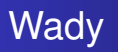

- o prękość działania *(moga¸ wystapic du ´ ze narzuty czasowe) ˙*
- o trudność w implementacji architektur, które nie wspierają wirtualizacji
- brak idealnego rozwiązania

Podejścia do wirtualizacji Przegląd oprogramowania **[Bibliografia](#page-57-0)**  [Czym jest wirtualizacja?](#page-3-0) [Zastosowanie](#page-8-0)

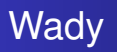

- o prękość działania *(moga¸ wystapic du ´ ze narzuty czasowe) ˙*
- o trudność w implementacji architektur, które nie wspierają wirtualizacji
- o brak idealnego rozwiązania

イロト イ押 トイヨ トイヨ トー

净

 $QQ$ 

**Emulacia** [Emulacja API](#page-30-0) [Pełna wirtualizacja](#page-35-0) **Parawirtualizacia** [Wirtualizacja na poziomie systemu operacyjnego](#page-48-0)

イロメ イ何 メイヨメ イヨメ

重

<span id="page-21-0"></span> $2Q$ 

### Plan

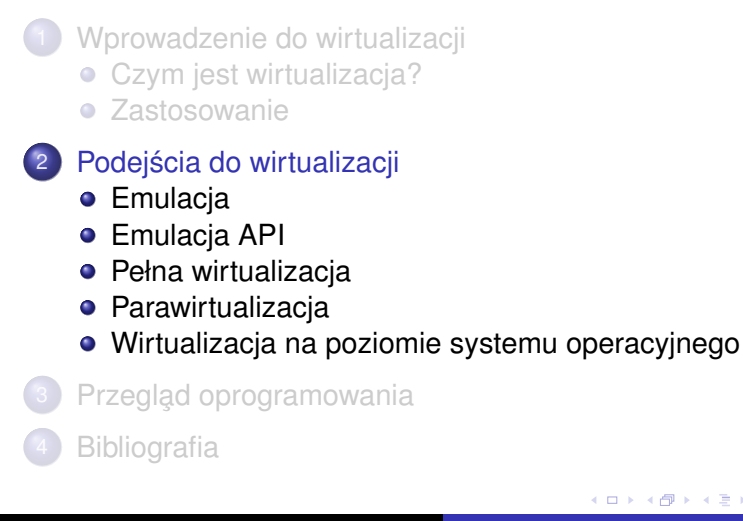

Emulacia [Emulacja API](#page-30-0) [Pełna wirtualizacja](#page-35-0) **Parawirtualizacia** [Wirtualizacja na poziomie systemu operacyjnego](#page-48-0)

イロト 不優 トメ 君 トメ 君 トー

重

<span id="page-22-0"></span> $2Q$ 

- Wirtualna maszyna symuluje kompletna architekture *(cze¸ sto zupłenie inna¸ od macierzystej)*
- Wszystkie urzadzenia we/wy, dyski musza być współdzielone z systemem gospodarza
- Instrukcje systemu gościa są tłumaczone często na wiele instrukcji gospodarza *(wiaze sie¸ to z du ˙ zym narzutem czasowym) ˙*

Emulacia [Emulacja API](#page-30-0) [Pełna wirtualizacja](#page-35-0) **Parawirtualizacia** [Wirtualizacja na poziomie systemu operacyjnego](#page-48-0)

イロト イ団ト イヨト イヨト

重

 $QQ$ 

- Wirtualna maszyna symuluje kompletna architekture *(cze¸ sto zupłenie inna¸ od macierzystej)*
- Wszystkie urzadzenia we/wy, dyski musza być współdzielone z systemem gospodarza
- Instrukcje systemu gościa są tłumaczone często na wiele instrukcji gospodarza *(wiaze sie¸ to z du ˙ zym narzutem czasowym) ˙*

Emulacia [Emulacja API](#page-30-0) [Pełna wirtualizacja](#page-35-0) **Parawirtualizacia** [Wirtualizacja na poziomie systemu operacyjnego](#page-48-0)

イロメ イ伊 メイヨメイヨメー

净

<span id="page-24-0"></span> $QQ$ 

- Wirtualna maszyna symuluje kompletna architekture *(cze¸ sto zupłenie inna¸ od macierzystej)*
- Wszystkie urzadzenia we/wy, dyski musza być współdzielone z systemem gospodarza
- Instrukcje systemu gościa są tłumaczone często na wiele instrukcji gospodarza *(wiaze sie¸ to z du ˙ zym narzutem czasowym) ˙*

**[Emulacja](#page-22-0)** 

[Emulacja API](#page-30-0) [Pełna wirtualizacja](#page-35-0) **Parawirtualizacia** [Wirtualizacja na poziomie systemu operacyjnego](#page-48-0)

**K ロ ト K 何 ト K ヨ ト K ヨ ト** 

画

 $2990$ 

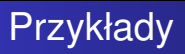

### **•** Bochs,

- **PearPC.**
- Virtual PC wersja na PPC,
- Qemu,
- **•** emulatory ATARI, Amiga itp.

**[Emulacja](#page-22-0)** 

[Emulacja API](#page-30-0) [Pełna wirtualizacja](#page-35-0) **Parawirtualizacia** [Wirtualizacja na poziomie systemu operacyjnego](#page-48-0)

**K ロ ト K 何 ト K ヨ ト K ヨ ト** 

画

 $2990$ 

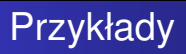

### **•** Bochs,

- **•** PearPC,
- Virtual PC wersja na PPC,
- Qemu,
- **•** emulatory ATARI, Amiga itp.

**[Emulacja](#page-22-0)** 

[Emulacja API](#page-30-0) [Pełna wirtualizacja](#page-35-0) **Parawirtualizacia** [Wirtualizacja na poziomie systemu operacyjnego](#page-48-0)

**K ロ ト K 何 ト K ヨ ト K ヨ ト** 

画

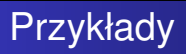

- **•** Bochs,
- **•** PearPC.
- Virtual PC wersja na PPC,
- Qemu,
- **•** emulatory ATARI, Amiga itp.

**[Emulacja](#page-22-0)** 

[Emulacja API](#page-30-0) [Pełna wirtualizacja](#page-35-0) **Parawirtualizacia** [Wirtualizacja na poziomie systemu operacyjnego](#page-48-0)

**K ロ ト K 何 ト K ヨ ト K ヨ ト** 

净

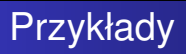

- **•** Bochs,
- **•** PearPC.
- Virtual PC wersja na PPC,
- Qemu,
- **•** emulatory ATARI, Amiga itp.

**[Emulacja](#page-22-0)** 

[Emulacja API](#page-30-0) [Pełna wirtualizacja](#page-35-0) **Parawirtualizacia** [Wirtualizacja na poziomie systemu operacyjnego](#page-48-0)

**K ロ ト K 何 ト K ヨ ト K ヨ ト** 

净

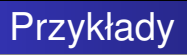

- **•** Bochs,
- **•** PearPC.
- Virtual PC wersja na PPC,
- Qemu,
- **•** emulatory ATARI, Amiga itp.

**Emulacia** [Emulacja API](#page-32-0) [Pełna wirtualizacja](#page-35-0) **Parawirtualizacia** Wirtualizacia na poziomie systemu operacyjnego

イロメ イ押メ イヨメ イヨメー

重

<span id="page-30-0"></span> $2Q$ 

- Do odpalenia programu nie trzeba symulowac calego OS, wystarczy emulacja środowiska wykonawczego aplikacji.
- Nie instalujemy OS, więc nie musimy kupować licencji!
- Rozwiazanie szybsze od czystej emulacji

**Emulacia** [Emulacja API](#page-32-0) [Pełna wirtualizacja](#page-35-0) **Parawirtualizacia** [Wirtualizacja na poziomie systemu operacyjnego](#page-48-0)

イロメ イ何 メイヨメ イヨメ

重

 $2Q$ 

# **Charakterystyka**

- Do odpalenia programu nie trzeba symulowac calego OS, wystarczy emulacja środowiska wykonawczego aplikacji.
- Nie instalujemy OS, więc nie musimy kupować licencji!

• Rozwiazanie szybsze od czystej emulacji

**Emulacia** [Emulacja API](#page-30-0) [Pełna wirtualizacja](#page-35-0) **Parawirtualizacia** Wirtualizacia na poziomie systemu operacyjnego

 $\left\{ \begin{array}{ccc} 1 & 0 & 0 \\ 0 & 1 & 0 \end{array} \right.$ 

重

<span id="page-32-0"></span> $2Q$ 

- Do odpalenia programu nie trzeba symulowac calego OS, wystarczy emulacja środowiska wykonawczego aplikacji.
- Nie instalujemy OS, więc nie musimy kupować licencji!
- Rozwiązanie szybsze od czystej emulacji

[Emulacja API](#page-30-0) [Pełna wirtualizacja](#page-35-0) [Wirtualizacja na poziomie systemu operacyjnego](#page-48-0)

メロトメ 御 トメ 君 トメ 君 トッ

唐

 $299$ 

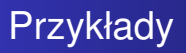

#### **· DOSEMU,**

• Wine,

Warsaw Dziobax [Wirtualizacja](#page-0-0)

[Emulacja API](#page-30-0) [Pełna wirtualizacja](#page-35-0) [Wirtualizacja na poziomie systemu operacyjnego](#page-48-0)

メロトメ 御 トメ 君 トメ 君 トッ

唐

 $299$ 

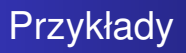

#### **o** DOSEMU,

**•** Wine,

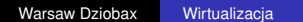

Emulacia [Emulacja API](#page-30-0) [Pełna wirtualizacja](#page-39-0) **Parawirtualizacia** [Wirtualizacja na poziomie systemu operacyjnego](#page-48-0)

イロメ イ何 メイヨメ イヨメ

<span id="page-35-0"></span> $\Omega$ 

- System guesta musi obsługiwać ta sama architekture co host. *(ale ograniczenie do x86 nie jest az tak bolesne!) ˙*
- Emulacja prawdziwego (VMware) lub wirtualnego (VPC) sprzetu.
- Gość nie musi wiedzieć, że jest uruchamiany na nierzeczywistym systemie *(ale czasem to pomaga -> VMware Tools)*
- Bezpośrednio guest nie ma dostępu do żadnych zasobów sprzetowych
- Rozwiązanie najprostsze w obsłudze przez użytkownika

Emulacia [Emulacja API](#page-30-0) [Pełna wirtualizacja](#page-39-0) **Parawirtualizacia** [Wirtualizacja na poziomie systemu operacyjnego](#page-48-0)

イロメ イ何 メイヨメ イヨメ

 $2Q$ 

- System guesta musi obsługiwać ta sama architekture co host. *(ale ograniczenie do x86 nie jest az tak bolesne!) ˙*
- Emulacja prawdziwego (VMware) lub wirtualnego (VPC) sprzetu.
- Gość nie musi wiedzieć, że jest uruchamiany na nierzeczywistym systemie *(ale czasem to pomaga -> VMware Tools)*
- Bezpośrednio guest nie ma dostępu do żadnych zasobów sprzetowych
- Rozwiązanie najprostsze w obsłudze przez użytkownika

**Emulacia** [Emulacja API](#page-30-0) [Pełna wirtualizacja](#page-39-0) **Parawirtualizacia** [Wirtualizacja na poziomie systemu operacyjnego](#page-48-0)

イロメ イ押メ イヨメ イヨメー

 $2Q$ 

- System guesta musi obsługiwać ta sama architekture co host. *(ale ograniczenie do x86 nie jest az tak bolesne!) ˙*
- Emulacja prawdziwego (VMware) lub wirtualnego (VPC) sprzetu.
- Gość nie musi wiedzieć, że jest uruchamiany na nierzeczywistym systemie *(ale czasem to pomaga -> VMware Tools)*
- Bezpośrednio guest nie ma dostępu do żadnych zasobów sprzetowych
- Rozwiązanie najprostsze w obsłudze przez użytkownika

**Emulacia** [Emulacja API](#page-30-0) [Pełna wirtualizacja](#page-39-0) **Parawirtualizacia** [Wirtualizacja na poziomie systemu operacyjnego](#page-48-0)

イロメ イ押メ イヨメ イヨメー

 $2Q$ 

- System guesta musi obsługiwać ta sama architekture co host. *(ale ograniczenie do x86 nie jest az tak bolesne!) ˙*
- Emulacja prawdziwego (VMware) lub wirtualnego (VPC) sprzetu.
- Gość nie musi wiedzieć, że jest uruchamiany na nierzeczywistym systemie *(ale czasem to pomaga -> VMware Tools)*
- Bezpośrednio guest nie ma dostępu do żadnych zasobów sprzętowych
- Rozwiązanie najprostsze w obsłudze przez użytkownika

**Emulacia** [Emulacja API](#page-30-0) [Pełna wirtualizacja](#page-35-0) [Wirtualizacja na poziomie systemu operacyjnego](#page-48-0)

<span id="page-39-0"></span> $290$ 

イロメ イ押メ イヨメ イヨメー

- System guesta musi obsługiwać ta sama architekture co host. *(ale ograniczenie do x86 nie jest az tak bolesne!) ˙*
- Emulacja prawdziwego (VMware) lub wirtualnego (VPC) sprzetu.
- Gość nie musi wiedzieć, że jest uruchamiany na nierzeczywistym systemie *(ale czasem to pomaga -> VMware Tools)*
- Bezpośrednio guest nie ma dostępu do żadnych zasobów sprzętowych
- Rozwiązanie najprostsze w obsłudze przez użytkownika

Emulacia [Emulacja API](#page-30-0) [Pełna wirtualizacja](#page-35-0) **Parawirtualizacia** [Wirtualizacja na poziomie systemu operacyjnego](#page-48-0)

**K ロ ト K 何 ト K ヨ ト K ヨ ト** 

画

 $2990$ 

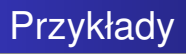

### • VMWare Workstation,

- **•** Virtual PC,
- **CoLinux,**
- Parallels Desktop,

Emulacia [Emulacja API](#page-30-0) [Pełna wirtualizacja](#page-35-0) **Parawirtualizacia** [Wirtualizacja na poziomie systemu operacyjnego](#page-48-0)

**K ロ ト K 何 ト K ヨ ト K ヨ ト** 

画

 $2990$ 

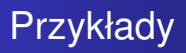

### • VMWare Workstation,

### **•** Virtual PC.

#### **• CoLinux,**

• Parallels Desktop,

Emulacia [Emulacja API](#page-30-0) [Pełna wirtualizacja](#page-35-0) **Parawirtualizacia** [Wirtualizacja na poziomie systemu operacyjnego](#page-48-0)

**K ロ ト K 何 ト K ヨ ト K ヨ ト** 

画

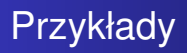

- VMWare Workstation,
- **•** Virtual PC.
- **CoLinux,**
- Parallels Desktop,

Emulacia [Emulacja API](#page-30-0) [Pełna wirtualizacja](#page-35-0) **Parawirtualizacia** [Wirtualizacja na poziomie systemu operacyjnego](#page-48-0)

**K ロ ト K 伺 ト K ヨ ト K ヨ ト** 

画

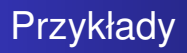

- VMWare Workstation,
- **•** Virtual PC.
- **CoLinux,**
- **Parallels Desktop,**

Emulacia [Emulacja API](#page-30-0) [Pełna wirtualizacja](#page-35-0) **Parawirtualizacia** [Wirtualizacja na poziomie systemu operacyjnego](#page-48-0)

イロメ イ何 メイヨメ イヨメ

重

<span id="page-44-0"></span> $2Q$ 

- Gość musi wiedzieć, że nie jest uruchamiany na systemie rzeczywistym, jego kod musi być przeportowany.
- Dzieki bibliotekom API maszyna wirtualna może korzystać z zasobów rzeczywistych.
- Konieczność modyfikacji jądra systemu ogranicza zbiór guestów do systemów Open Source

**Emulacia** [Emulacja API](#page-30-0) [Pełna wirtualizacja](#page-35-0) **Parawirtualizacia** [Wirtualizacja na poziomie systemu operacyjnego](#page-48-0)

イロメ イ何 メイヨメ イヨメ

重

 $2Q$ 

- Gość musi wiedzieć, że nie jest uruchamiany na systemie rzeczywistym, jego kod musi być przeportowany.
- Dzieki bibliotekom API maszyna wirtualna może korzystać z zasobów rzeczywistych.
- Konieczność modyfikacji jądra systemu ogranicza zbiór guestów do systemów Open Source

**Emulacia** [Emulacja API](#page-30-0) [Pełna wirtualizacja](#page-35-0) **Parawirtualizacia** [Wirtualizacja na poziomie systemu operacyjnego](#page-48-0)

イロメ イ何 メイヨメ イヨメ

<span id="page-46-0"></span> $2Q$ 

- Gość musi wiedzieć, że nie jest uruchamiany na systemie rzeczywistym, jego kod musi być przeportowany.
- Dzieki bibliotekom API maszyna wirtualna może korzystać z zasobów rzeczywistych.
- Konieczność modyfikacji jądra systemu ogranicza zbiór guestów do systemów Open Source

[Emulacja API](#page-30-0) [Pełna wirtualizacja](#page-35-0) [Parawirtualizacja](#page-44-0) [Wirtualizacja na poziomie systemu operacyjnego](#page-48-0)

メロトメ 御 トメ 君 トメ 君 トッ

画

 $299$ 

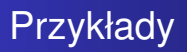

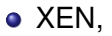

Warsaw Dziobax [Wirtualizacja](#page-0-0)

Emulacia [Emulacja API](#page-30-0) [Pełna wirtualizacja](#page-35-0) **Parawirtualizacia** [Wirtualizacja na poziomie systemu operacyjnego](#page-50-0)

 $\left\{ \begin{array}{ccc} 1 & 0 & 0 \\ 0 & 1 & 0 \end{array} \right.$ 

<span id="page-48-0"></span> $2Q$ 

- Umozliwia uruchamianie kilku kopii systemu identycznego ˙ (ten sam kernel) jak host, ale moga to byc np. różne dystrybucje z tym samym kernelem.
- Uzyskuje się przez podział zasobów hosta na osobne partycje, dzięki czemu dostajemy izolację maszyn wirtualnych.
- Najszybsze, zaledwie 1-3% (w przypadku OpenVZ) wolniejsze niż natywny system hosta

**Emulacia** [Emulacja API](#page-30-0) [Pełna wirtualizacja](#page-35-0) **Parawirtualizacia** [Wirtualizacja na poziomie systemu operacyjnego](#page-50-0)

 $\left\{ \begin{array}{ccc} 1 & 0 & 0 \\ 0 & 1 & 0 \end{array} \right.$ 

重

 $2Q$ 

- Umozliwia uruchamianie kilku kopii systemu identycznego ˙ (ten sam kernel) jak host, ale moga to byc np. różne dystrybucje z tym samym kernelem.
- Uzyskuje się przez podział zasobów hosta na osobne partycje, dzięki czemu dostajemy izolację maszyn wirtualnych.
- Najszybsze, zaledwie 1-3% (w przypadku OpenVZ) wolniejsze niż natywny system hosta

**Emulacia** [Emulacja API](#page-30-0) [Pełna wirtualizacja](#page-35-0) **Parawirtualizacia** [Wirtualizacja na poziomie systemu operacyjnego](#page-48-0)

イロメ イ何 メイヨメ イヨメ

重

<span id="page-50-0"></span> $QQ$ 

- Umozliwia uruchamianie kilku kopii systemu identycznego ˙ (ten sam kernel) jak host, ale moga to byc np. różne dystrybucje z tym samym kernelem.
- Uzyskuje się przez podział zasobów hosta na osobne partycje, dzięki czemu dostajemy izolację maszyn wirtualnych.
- Najszybsze, zaledwie 1-3% (w przypadku OpenVZ) wolniejsze niż natywny system hosta

Emulacia [Emulacja API](#page-30-0) [Pełna wirtualizacja](#page-35-0) **Parawirtualizacia** [Wirtualizacja na poziomie systemu operacyjnego](#page-48-0)

イロト 不優 トメ 君 トメ 君 トッ

唐

 $2990$ 

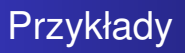

### UML,

- OpenVZ,
- **Linux-VServer,**
- VMware ESX,

Emulacia [Emulacja API](#page-30-0) [Pełna wirtualizacja](#page-35-0) **Parawirtualizacia** [Wirtualizacja na poziomie systemu operacyjnego](#page-48-0)

イロト 不優 トメ 君 トメ 君 トッ

唐

 $2990$ 

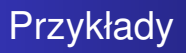

### UML,

#### • OpenVZ,

- **Linux-VServer,**
- VMware ESX,

Emulacia [Emulacja API](#page-30-0) [Pełna wirtualizacja](#page-35-0) **Parawirtualizacia** [Wirtualizacja na poziomie systemu operacyjnego](#page-48-0)

**K ロ ト K 何 ト K ヨ ト K ヨ ト** 

唐

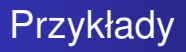

- UML,
- OpenVZ,
- **Linux-VServer,**
- VMware ESX,

Emulacia [Emulacja API](#page-30-0) [Pełna wirtualizacja](#page-35-0) **Parawirtualizacia** [Wirtualizacja na poziomie systemu operacyjnego](#page-48-0)

**K ロ ト K 何 ト K ヨ ト K ヨ ト** 

唐

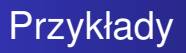

- UML,
- OpenVZ,
- **Linux-VServer,**
- VMware ESX,

### Plan

- [Wprowadzenie do wirtualizacji](#page-2-0)
	- [Czym jest wirtualizacja?](#page-3-0)
	- **[Zastosowanie](#page-8-0)**
- Podejścia do wirtualizacji
	- **•** [Emulacja](#page-22-0)
	- [Emulacja API](#page-30-0)  $\bullet$
	- [Pełna wirtualizacja](#page-35-0)  $\bullet$
	- **[Parawirtualizacja](#page-44-0)**
	- [Wirtualizacja na poziomie systemu operacyjnego](#page-48-0)
- Przegląd oprogramowania
	- **[Bibliografia](#page-57-0)**

イロメ イ何 メイヨメ イヨメ

<span id="page-55-0"></span>重

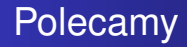

- VMware Server *www.vmware.com*
- Qemu *www.qemu.com*
- UML *www.usermodelinux.org*

イロメ イ伊 メイヨメイヨメー

画

### Plan

[Wprowadzenie do wirtualizacji](#page-2-0) • [Czym jest wirtualizacja?](#page-3-0) **• [Zastosowanie](#page-8-0)** Podejścia do wirtualizacji **•** [Emulacja](#page-22-0) [Emulacja API](#page-30-0)  $\bullet$ [Pełna wirtualizacja](#page-35-0)  $\bullet$ **• [Parawirtualizacja](#page-44-0)** [Wirtualizacja na poziomie systemu operacyjnego](#page-48-0) Przegląd oprogramowania **[Bibliografia](#page-57-0)** 

 $\langle \oplus \rangle$  >  $\langle \oplus \rangle$  >  $\langle \oplus \rangle$ 

4日下

<span id="page-57-0"></span>重

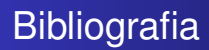

- strona Wikipedii *http://en.wikipedia.org*
- strona VMware *http://www.vmware.com*
- strona Qemu *http://fabrice.bellard.free.fr/qemu/*
- strona UML *http://www.usermodelinux.org*
- o strona z duża ilościa teorii

*http://www.kernelthread.com/publications/virtualization/*

イロメ イ何 メイヨメ イヨメ

净

<span id="page-58-0"></span> $QQ$